**Paket Pelatihan untuk Guru BK/Konselor Madrasah Aliyah se-DIY Aula AVA MAN Yogyakarta III, Rabu 21 September 2011**

### **Aplikasi Daftar Cek Masalah untuk Layanan Bimbingan dan Konseling**

### Jurusan Psikologi Pendidikan dan Bimbing ku fas Ilmu Rendfd Universitas Negeri Yogyakarta

Karangmalang - Yogyakarta 55281 Telp. (0274) 58618 ext. 312

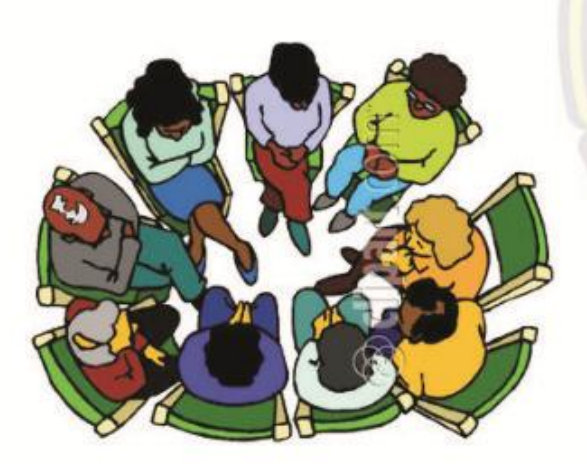

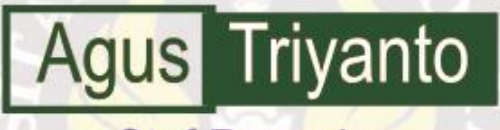

**Staf Pengajar** 

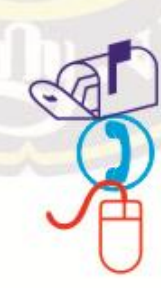

#### **Rumah**

Pagergunung II Sitimulyo Piyungan Bantul Yogyakarta 55792 : 08122753307 Telp. **E-mail** : agustriyanto@uny.ac.id

Website: www.uny.ac.id

#### GLOZIASnBetsyer6

### **Bidang Keahlian**

●Pengembangan Instrumen BK berbasis Komputer

1. Instrumen Tes dalam BK di Sekolah

SKALA MULTIPI, **INTELLIGENCE** 

- 2. Instrumen Non Tes dalam BK di Sekolah
- ●Menyelenggarakan Tes Psikologis di Sekolah

**·Pengembangan Media BK berbasis Komputer** 

 $\frac{SKALA}{IVTELLIGENCES}$ 

●Pengembangan Sistem Informasi BK

berbasis Komputer

**COLO** 

 $\equiv$ 

Modul Keterampilan

#### **PETA KOGNITIF PROGRAM BIMBINGAN DAN KONSELING KOMPREHENSIF**

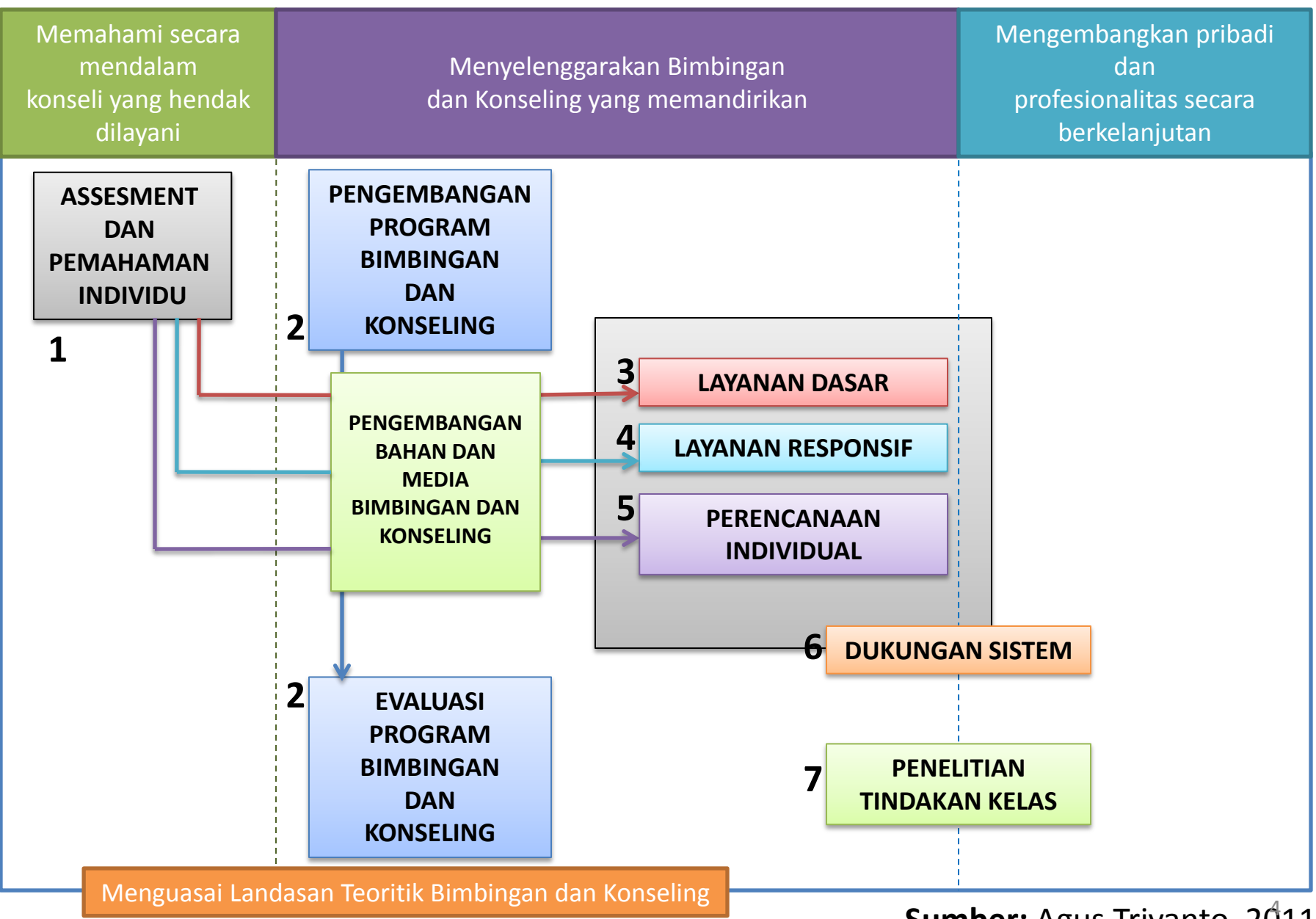

#### **Sumber:** Agus Triyanto, 2011

#### **KALAU PETA KOGNITIF DIATAS DISEDERHANAKAN ADALAH SEBAGAI BERIKUT**

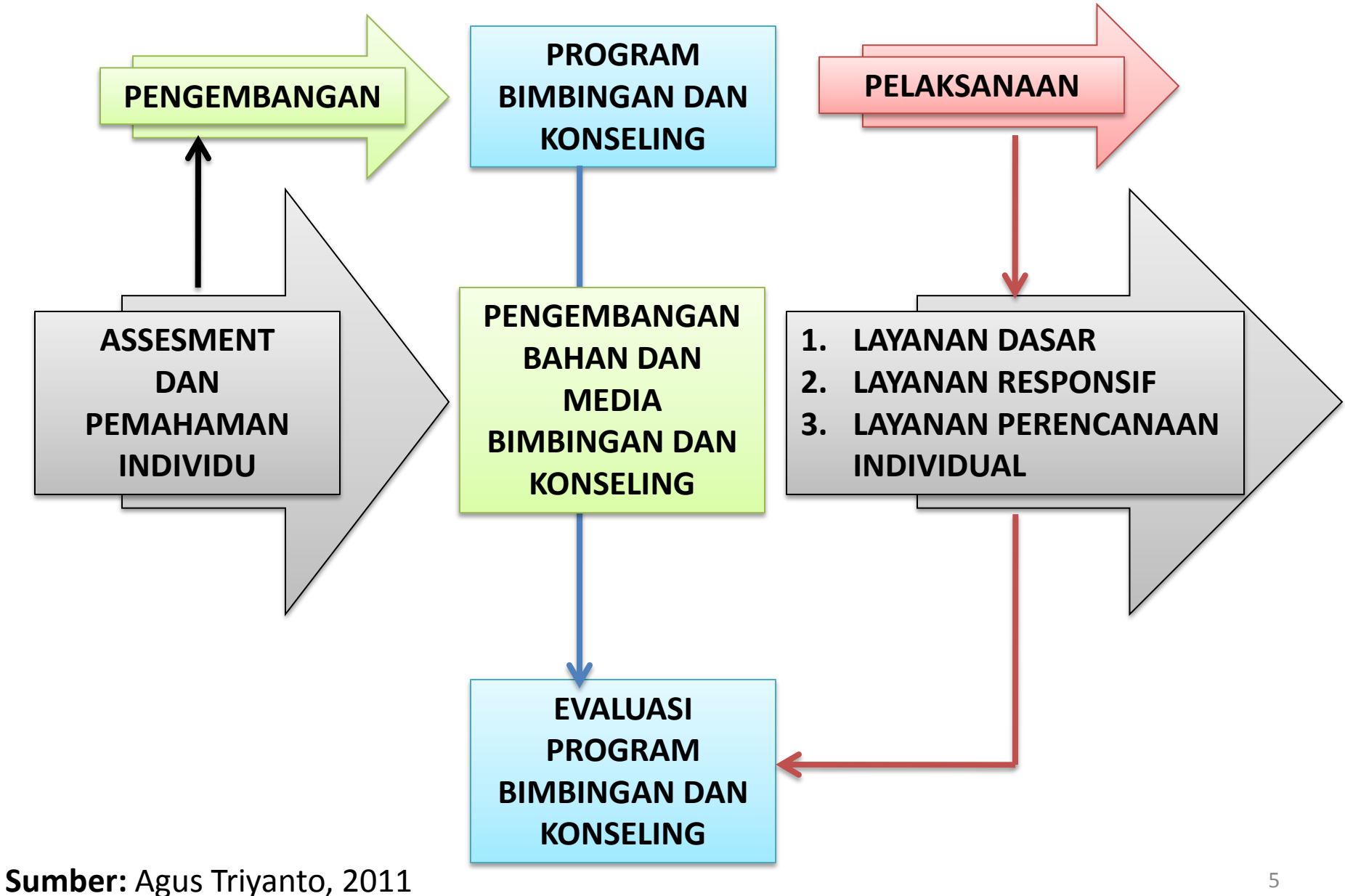

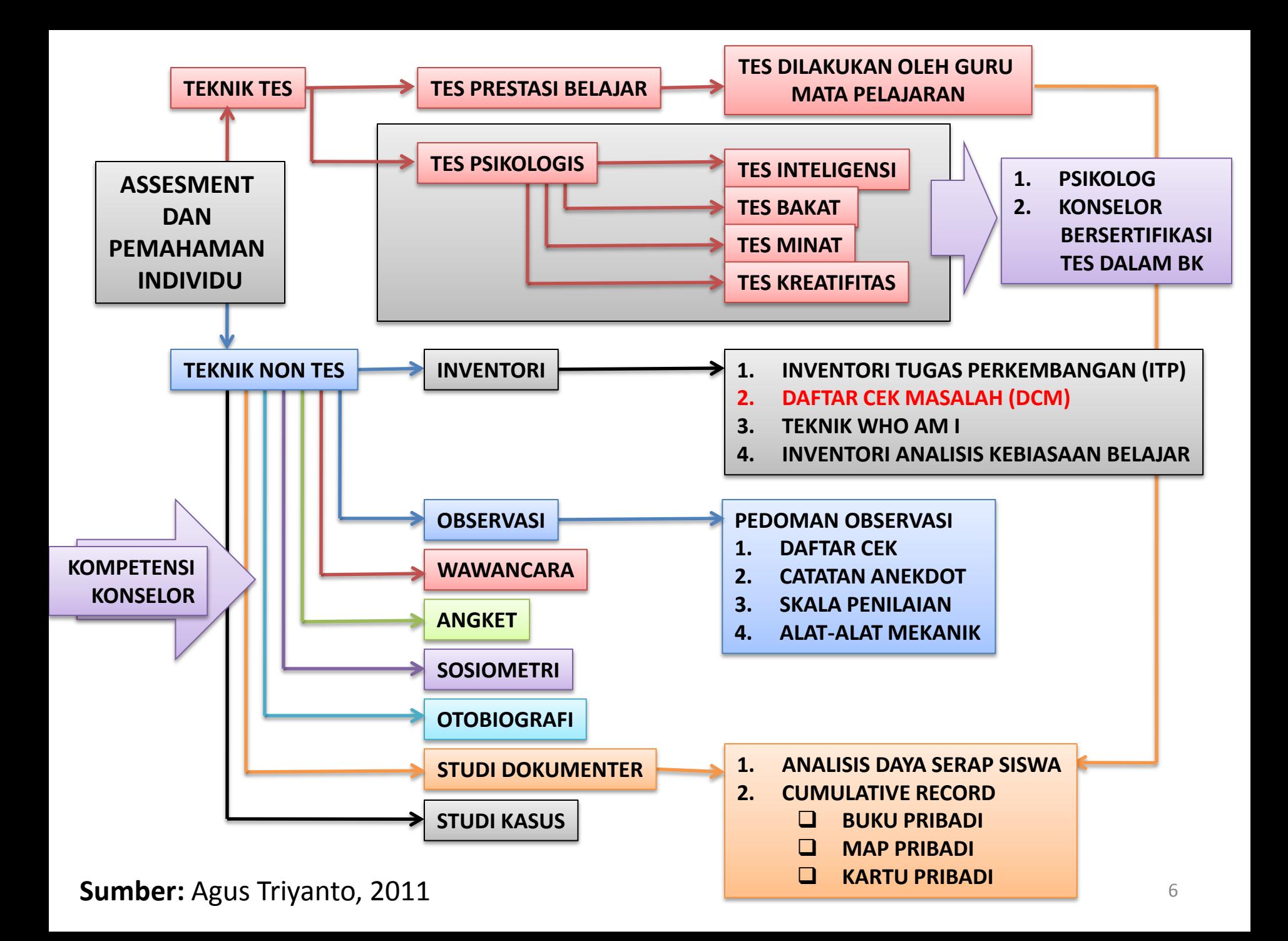

Instrumen Praktikum Mata Kuliah Pemahaman Individu Teknik Non Tes-

Dosen: Agus Triyanto

#### SEKILAS TENTANG DAFTAR CEK MASALAH (DCM)

Daftar Cek Masalah adalah salah satu instrumen non tes dalam bimbingan dan konseling berupa sebuah daftar kemungkinan masalah yang disusun untuk merangsang atau memancing pengutaraan masalah yang pernah atau sedang dialami oleh seseorang, yangmenyangkut keadaan pribadi individu, seperti: sikap, minat, kondisi (asmaniah, hubungan social kejiwaan, kondisi rumah dan keluarga dan lain-lain.

Pertimbangan penggunaan Daftar Cek Masalah ini karena beberapa faktor yaitu: 1) Efisiensi, karena dengan DCM ini dapat diperoleh banyak data tentang masalah siswa dalam waktu singkat. 2) Intersif, sebab data masalah yang diperoleh dengan DCM itu teliti, mendalam dan luas yang tidak dapat diperoleh dengan menggunakan teknik lain. 3) valid dan reliable, antara lain karena individu yang bersangkutan sendiri langsung mencek masalah yang dimilikinya, dan jumlah butir (item) kemungkinan masalah cukup banyak.

Layout: AgusTri2011

No. Buku

Instrumen Non Tes dalam Bimbingan dan Konseling

#### DAFTAR CEK MASALAH

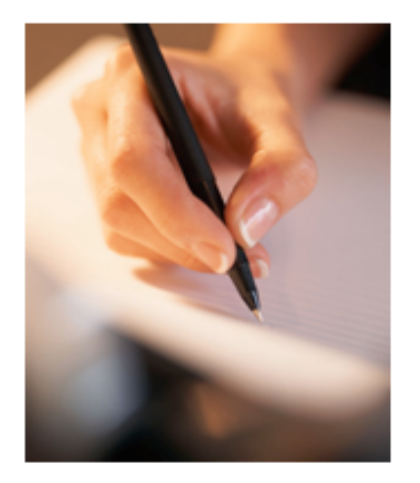

Diproduksi untuk keperluan Penelitian dan Pengembangan

JURUSAN PSIKOLOGI PENDIDIKAN DAN BIMBINGAN **FAKULTAS ILMU PENDIDIKAN** UNIVERSITAS NEGERI YOGYAKARTA **TAHUN 2011** 

#### **PETA KOGNITIF DAFTAR CEK MASALAH**

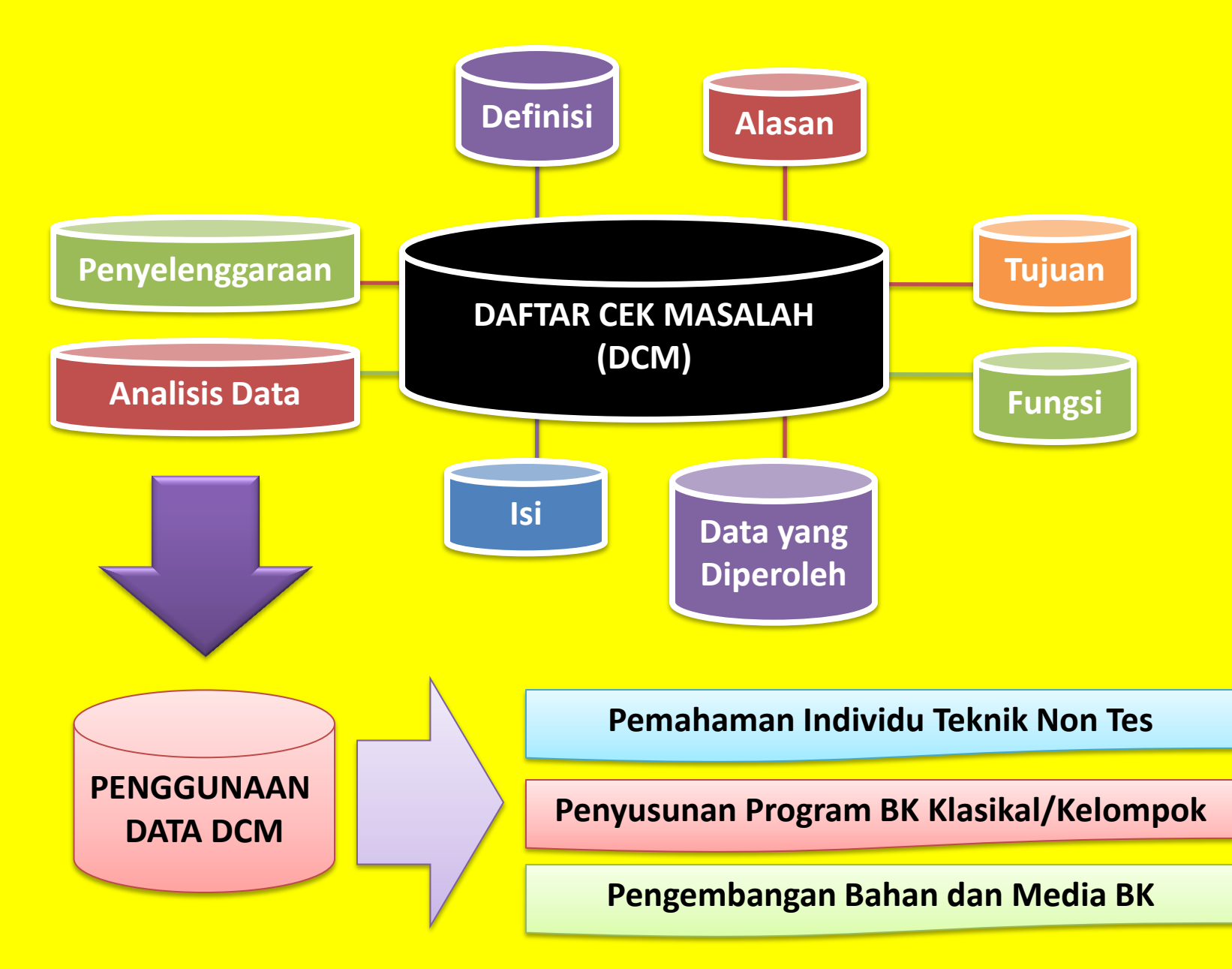

## **Definisi DCM**

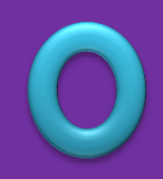

- <span id="page-8-0"></span>• **Daftar Cek Masalah :**
	- merupakan sebuah daftar kemungkinan masalah,
	- yang disusun untuk merangsang atau memancing pengutaraan masalah yang pernah atau sedang dialami oleh seseorang,
	- yang menyangkut keadaan pribadi individu seperti sikap, minat, kondisi jasmaniah, hubungan sosial kejiwaan, kondisi rumah serta keluarga, dll.

## **Mengapa Menggunakan DCM**

### • **Efisien**

– Karena dengan DCM akan diperoleh banyak data tentang masalah siswa dalam waktu singkat

### • **Intensifikasi**

– Sebab, data masalah yang diperoleh dengan DCM itu teliti, mendalam dan luas.

### • **Validitas dan Reliabilitas**

<span id="page-9-0"></span>– Antara lain karena individu yang bersangkutan sendiri langsung mencek masalah yang dimilikinya, dan jumlah butir (item) kemungkinan masalah cukup banyak. (validitas dan reliabilitas sudah diperoleh melalui penelitian)

## **Tujuan dan Fungsi DCM**

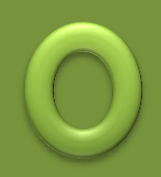

- *Tujuan DCM* yaitu untuk merangsang atau memancing pengutaraan masalah yang pernah atau sedang dialami oleh seseorang.
- <span id="page-10-0"></span>• Fungsi DCM :
	- Memudahkan individu mengemukakan masalah
	- Mensistematisir jenis masalah yang ada pada individu
	- Menyarankan suatu prioritas layanan program bimbingan dan konseling

## **Data yang diperoleh dengan DCM**

- Untuk melengkapi data yang sudah ada.
- Untuk mengenal individu.
- **Sebagai pedoman penyusunan program bimbingan klasikal dan /kelompok.**
- **Pengembangan BAHAN dan MEDIA Bimbingan dan Konseling**
- <span id="page-11-0"></span>• Untuk memperoleh pemahaman yang lebih mendalam.

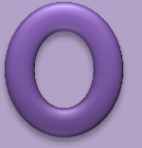

## **Isi DCM**

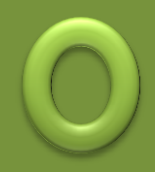

- Kolom Identitas Siswa yang akan mengerjakan DCM
- Instruksi cara mengerjakan
- <span id="page-12-0"></span>• 11 Topik Permasalahan dan butir-butirnya
	- Kesehatan
	- Keuangan
	- Pergaulan / Sosial
	- Agama / Kepercayaan
	- Pekerjaan / Jabatan
	- Keluarga
	- Kepribadian (Emosional)
	- Kemampuan / Bakat
	- Belajar
	- Rekreasi / Penggunaan Waktu Luang
	- Asmara / Percintaan

## **Langkah-langkah Penyelenggaraan**

#### • **Persiapan**

- Konselor menyiapkan bahan sesuai dengan jumlah siswa
- Konselor benar-benar menguasai petunjuk cara mengerjakan

#### • **Pelaksanaan**

- 1. Mengontrol situasi ruangan
- 2. Konselor memberikan penjelasan tentang maksud dan tujuan menggunakan DCM
- 3. Memberikan instruksi kepada siswa untuk mempersiapkan alat-alat tulis
- 4. Membagikan lembar DCM
- <span id="page-13-0"></span>5. Memberikan instruksi kepada siswa untuk menulis identitas diri dan tanggal pelaksanaan DCM siswa

## **Langkah-langkah Penyelenggaraan**

#### • **Pelaksanaan**

- 6. Membacakan petunjuk cara mengerjakan DCM, siswa membaca dalam hati
- 7. Memberi contoh cara mengerjakan DCM
- 8. Memberikan instruksi untuk mengerjakan DCM, dan memperingatkan agar siswa bekerja dengan tenang dan teliti, dan memberitahukan bahwa waktu yang sediakan cukup lama, + satu jam
- 9. Mengontrol apakah para siswa telah mengerjakan DCM dengan benar
- 10. Mengumpulkan pekerjaan

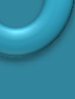

## **Analisis Data**

### • **Analisis Data Individual**

- Laporan Individual
- Grafik Analisis Individual

### • **Analisis Data Kelompok**

- Analisis Per-Topik Masalah
- Grafik Analisis Per-Topik Masalah
- Analisis Per-Butir Masalah
- <span id="page-15-0"></span>– Grafik Analisis Per-Butir Masalah

## **Langkah-langkah Analisis Data**

- **1. Menjumlahkan item yang menjadi masalah tiap responden pada tiap-tiap topik masalah.**
- **2. Mencari persentase per topik masalah dengan cara mencari rasio antara jumlah item yang menjadi masalah dengan jumlah item topik masalah.**

**Dengan rumus :**

#### **nM/n X 100%**

nM : Jumlah item yang menjadi masalah pada satu topik masalah

- n : Jumlah item pada topik masalah
- **3. Mencari ranking masalah dengan cara mengurutkan persentase topik masalah mulai dari yang terbesar sampai yang terkecil.**

## **Langkah-langkah Analisis Data**

- **4. Mengkonversikan persentase masalah ke dalam standar scale dan predikat nilai A, B, C, D dan E, konversi itu :**
	- **a. 0% = 10 = A (Tidak Bermasalah) b. 1 % - 10 % = 8 = B (Agak Bermasalah ) c. 11 % - 25 % = 6 = C (Cukup Bermasalah) d. 26% - 50% = 4 = D (Bermasalah) e. 51 % - 100 % = 2 = E (Sangat Bermasalah)**
- **Contoh :**

**Agung mencek 5 butir masalah kesehatan, sedangkan jumlah semua butir topik kesehatan ada 25. Maka persentase masalah kesehatan Agung adalah:**

### **nM/n X 100% = 5/25 X 100% = 20%**

• **Jadi predikat hubungan kesehatan Agung adalah : C (cukup bermasalah)** 

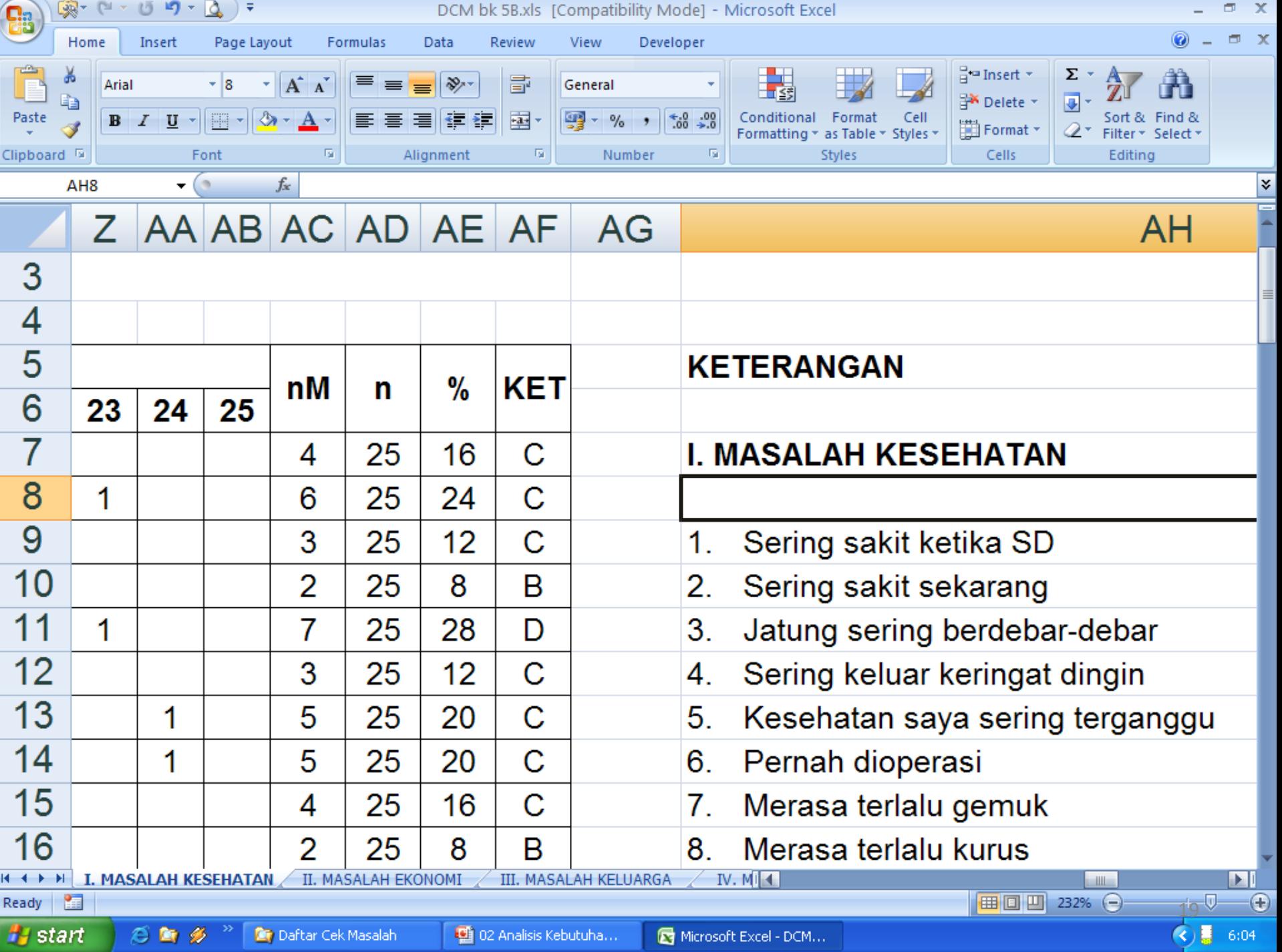

## **Analisis per-Butir Masalah**

- Analisis ini bertujuan untuk mengetahui butir masalah apa yang pada umumnya dihadapi para responden.
- Langkah langkah :
	- a. Menjumlahkan banyak responden yang mempunyai item masalah yang sama untuk tiap item.

## **Analisis per-Butir Masalah**

- **b. Mencari persentase masalah dengan cara mencari rasio antara banyak responden yang bermasalah untuk item tertentu dengan jumlah responden. Apabila dinyatakan dengan rumus, adalah sebagai berikut:** 
	- **Mm : Banyaknya responden/ siswa yang bermasalah untuk item tertentu**
	- **M : Banyaknya responden/ siswa yang mengerjakan DCM**

**Contoh :**

**30 orang responden/ siswa bermasalah untuk item nomor 65. Responden/ siswa peserta berjumlah 120 orang.**

$$
\frac{Mm}{m} \; x \text{=} 100 \; \% \quad \frac{30}{120} \; x \; 100 \; \% \; = \; 25 \; \%
$$

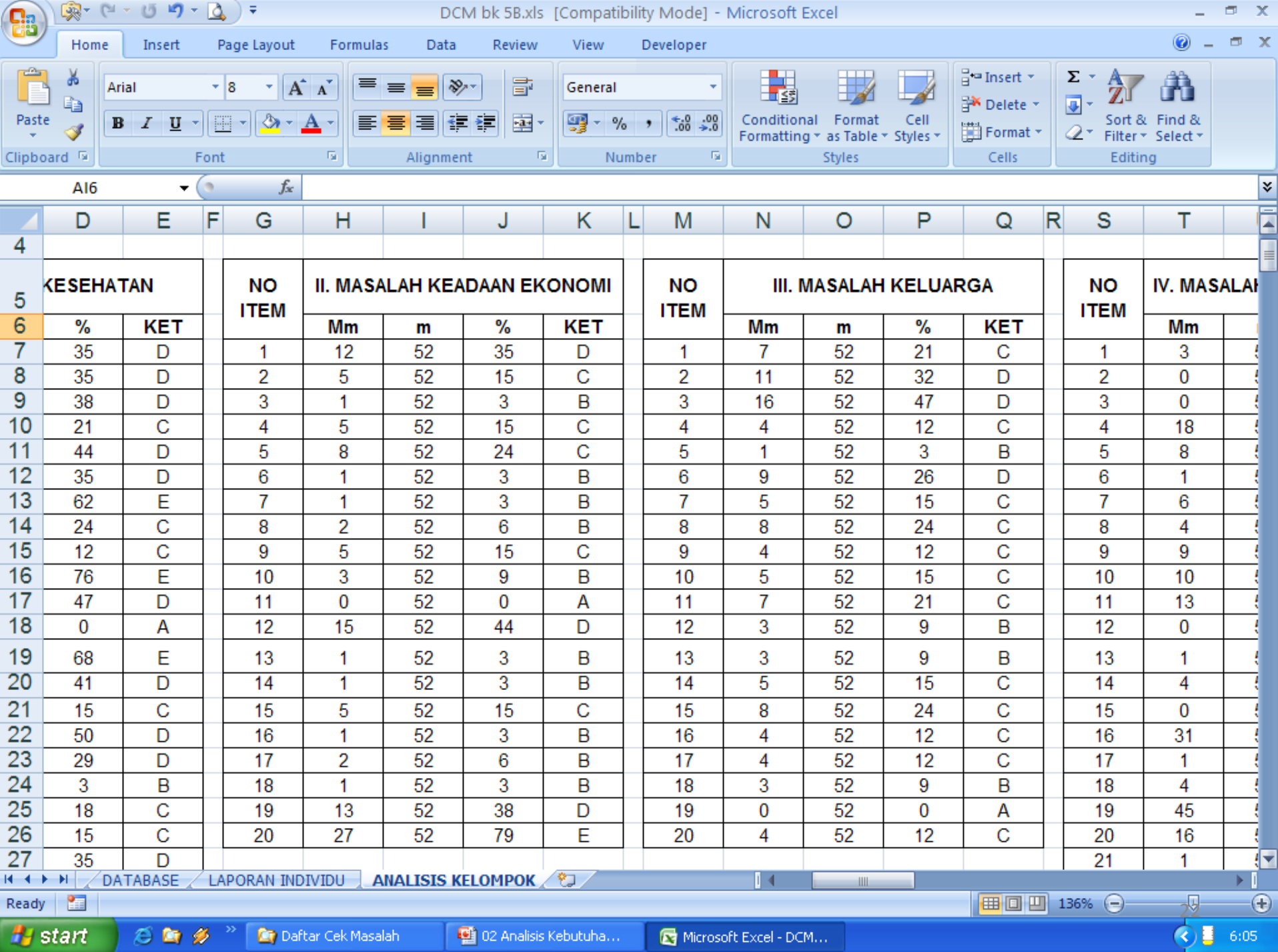

## **Analisis Per-Topik Masalah**

• Tujuan untuk mengetahui topik masalah apa yang pada umumnya dihadapi oleh para responden/siswa

#### $\overline{A}$ ni bertujuan untuk mengetahui topik mengetahui topik mengetahui topik masalah apa yang pada umumnya di s Par-Tonik **Analisis Per-Topik Masalah**

- **Langkah – langkahnya sebagai berikut:**
	- **Harus diketahui jumlah responden/ siswa yang mengerjakan DCM.**
	- **Harus diketahui jumlah item yang menjadi masalah responden/ siswa.**
	- **Harus diketahui jumlah responden/ siswa yang mempunyai masalah.**
	- **Persentase adalah rasio antara jumlah item masalah dikalikan jumlah responden/ siswa yang bermasalah dengan jumlah item dalam topik masalah kali jumlah responden/siswa yang bermasalah dengan jumlah item dalam topik masalah kali jumlah responden/ siswa.**

Atau dengan rumus : *Nm x Mn x* 100% *N x M*

- **Nm : Jumlah item masalah**
- **Mn : Jumlah responden yang mempunyai masalah**
- **N : Jumlah item dalam topik masalah**
- **M : Jumlah responden (peserta)**

#### Contoh

- Jumlah item dalam topik masalah III : 30
- Item yang merupakan masalah : 25
- Jumlah peserta yang mempunyai masalah : 90
- Jumlah peserta : 120

$$
\frac{Nm \times Mn}{N \times M} \times 100\% = \frac{25 \times 90}{30 \times 120} \times 100\% = 62,5\%
$$

• **Jadi predikat topik masalah III dalam hubungan kemasalahan: E. Berarti topik masalah III ini merupakan masalah peserta yang sangat serius**

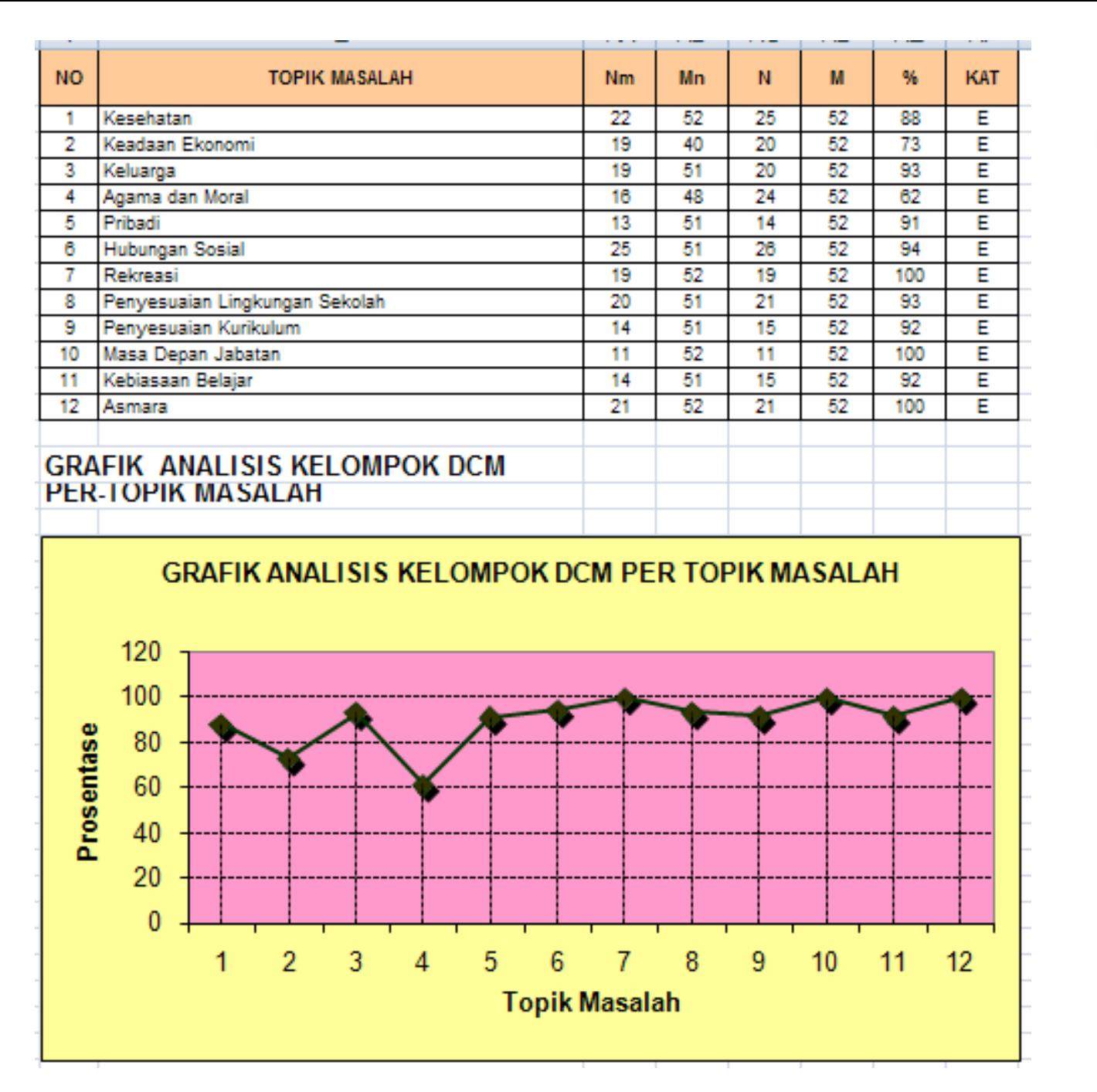

## **Penggunaan Data DCM**

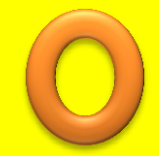

- Untuk Pemahaman Individu Teknik Non Tes
- **Sebagai pedoman penyusunan program bimbingan klasikal dan /kelompok.**
- <span id="page-26-0"></span>• **Sebagai Acuan dalam Pengembangan BAHAN dan MEDIA Bimbingan dan Konseling**

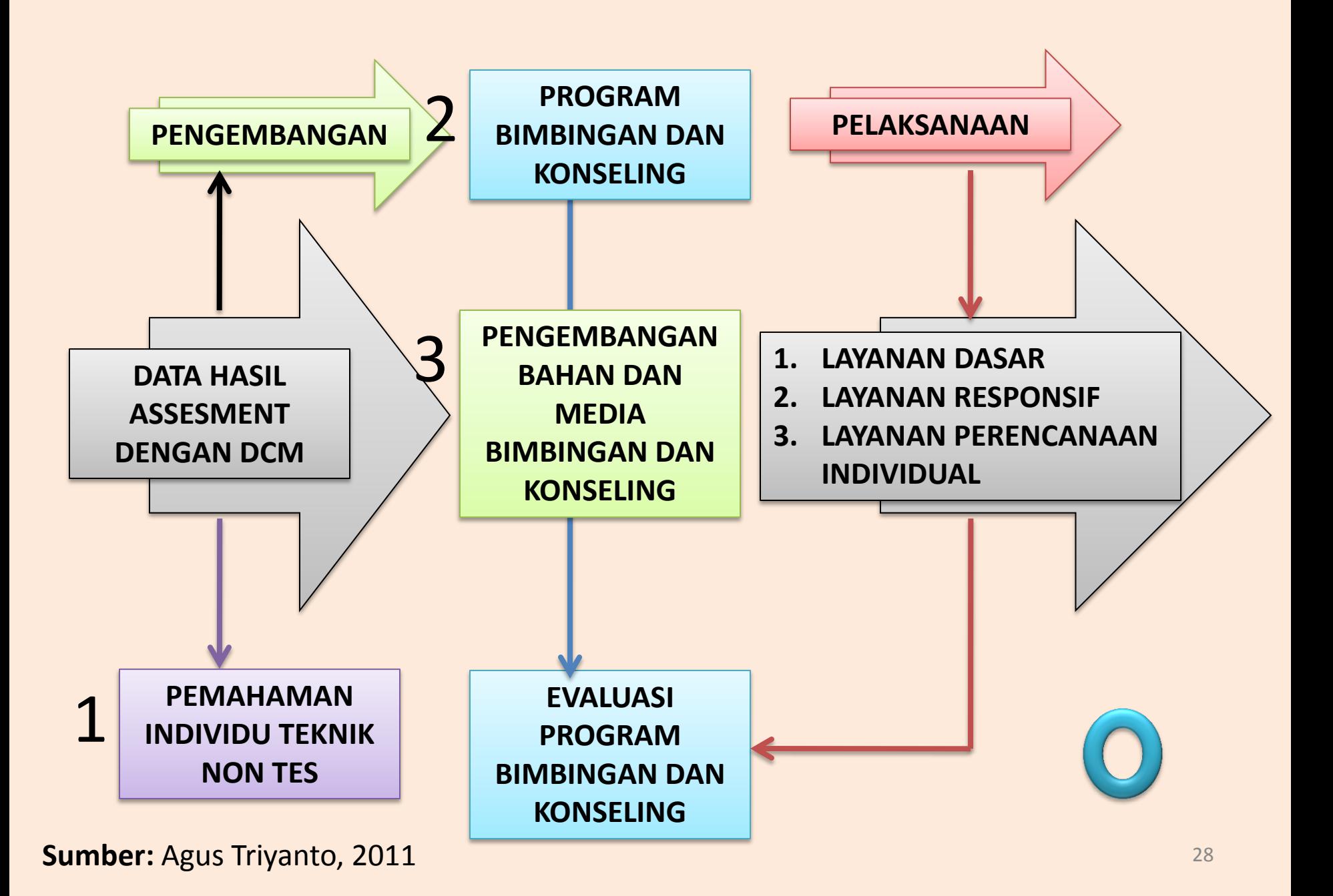

<span id="page-28-0"></span>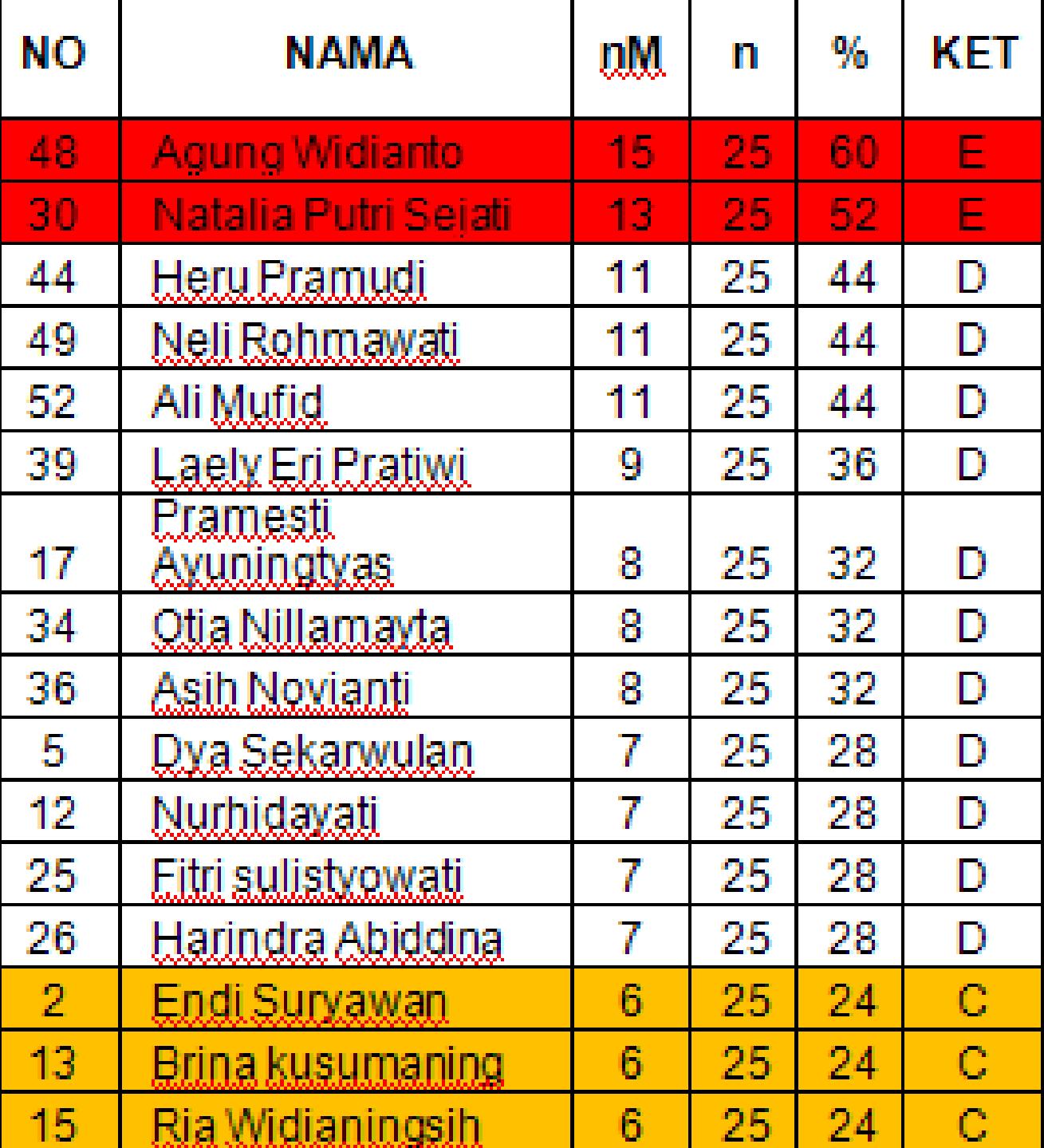

**Penggunaan Data DCM untuk Pemahaman Individu Teknik Non Tes**

 $\mathbf{I}$ 

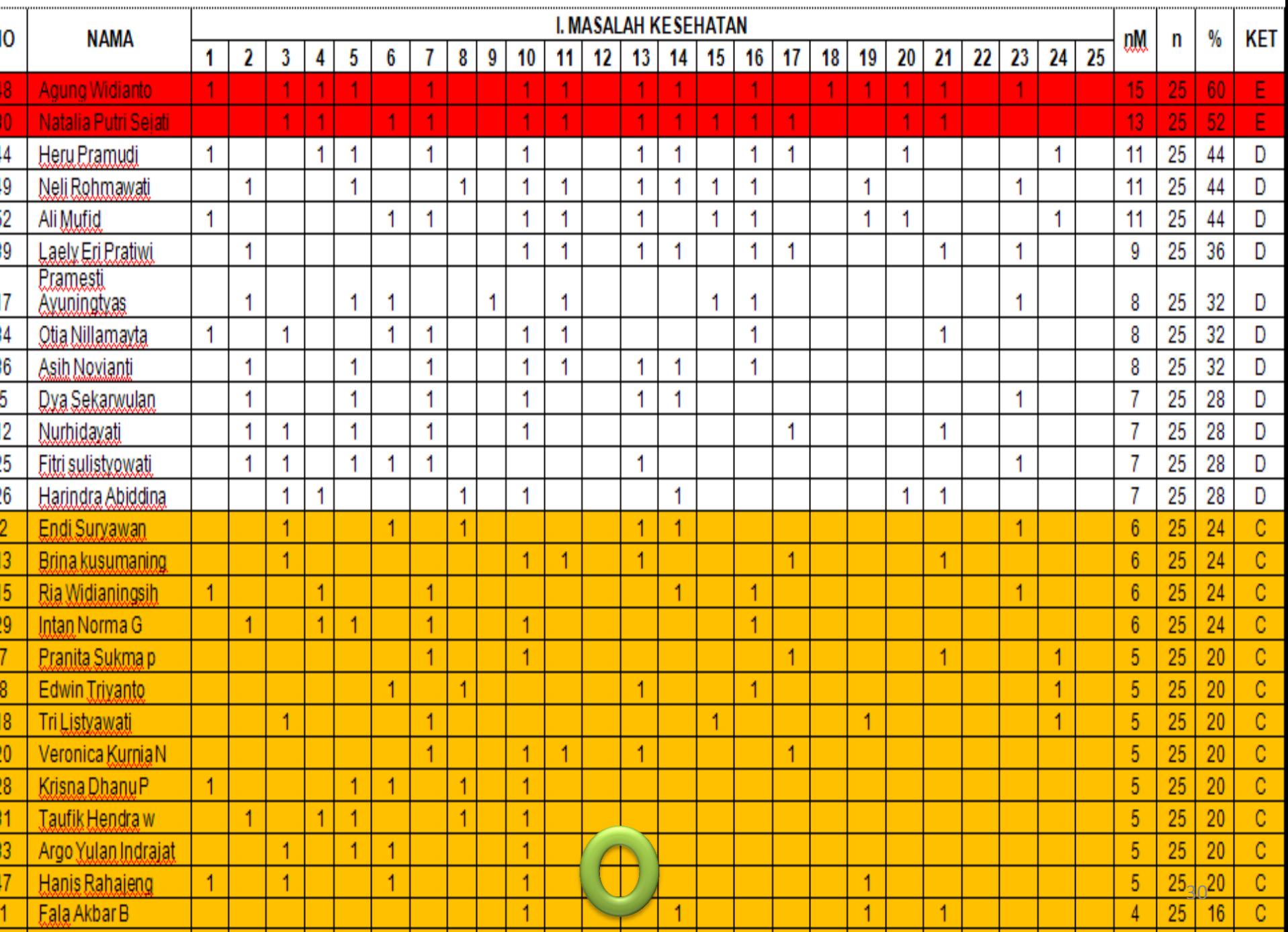

### **Penggunaan Data DCM untuk Pengembangan Bahan dan Media Bimbingan dan Konseling**

<span id="page-30-0"></span>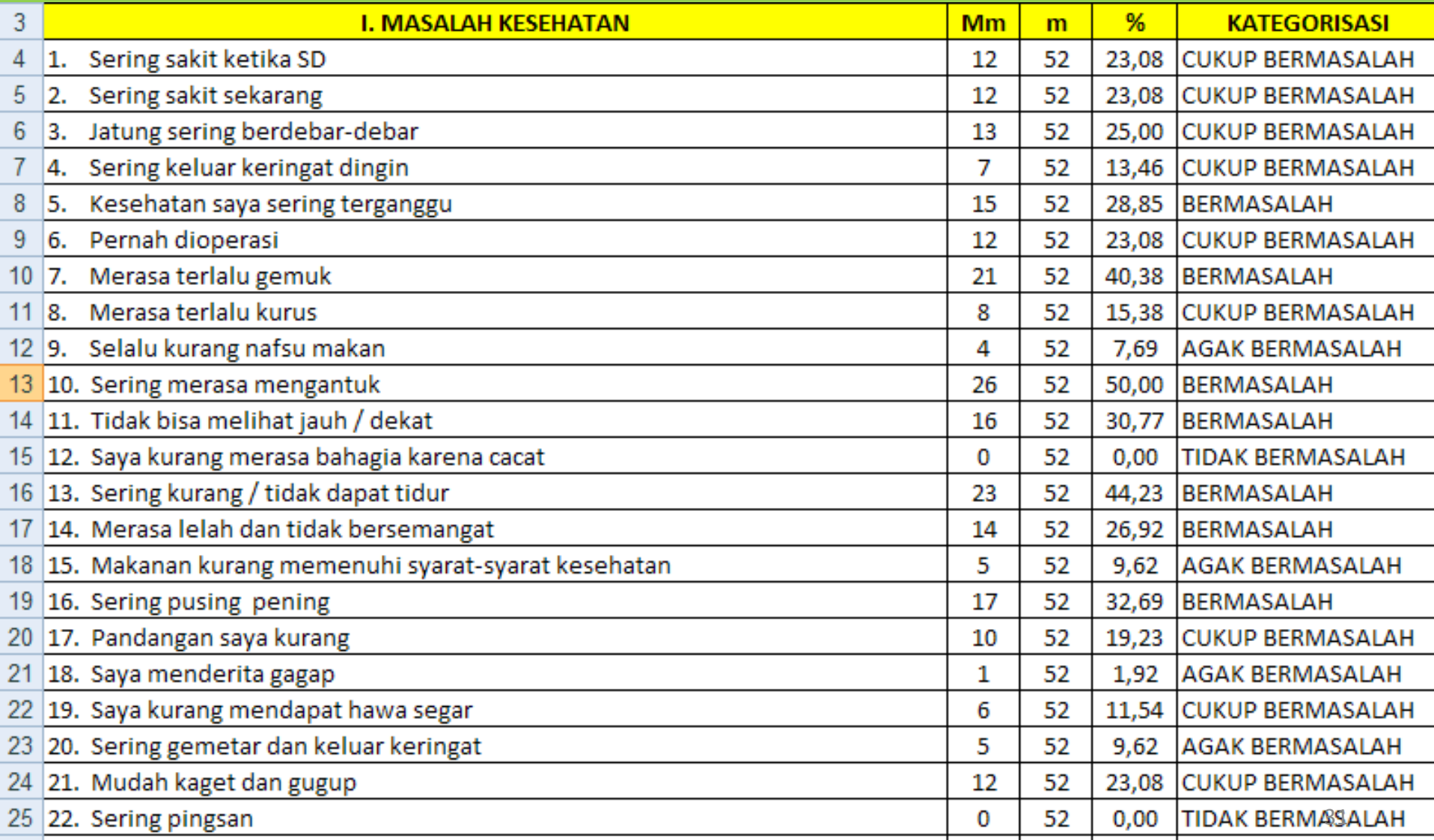

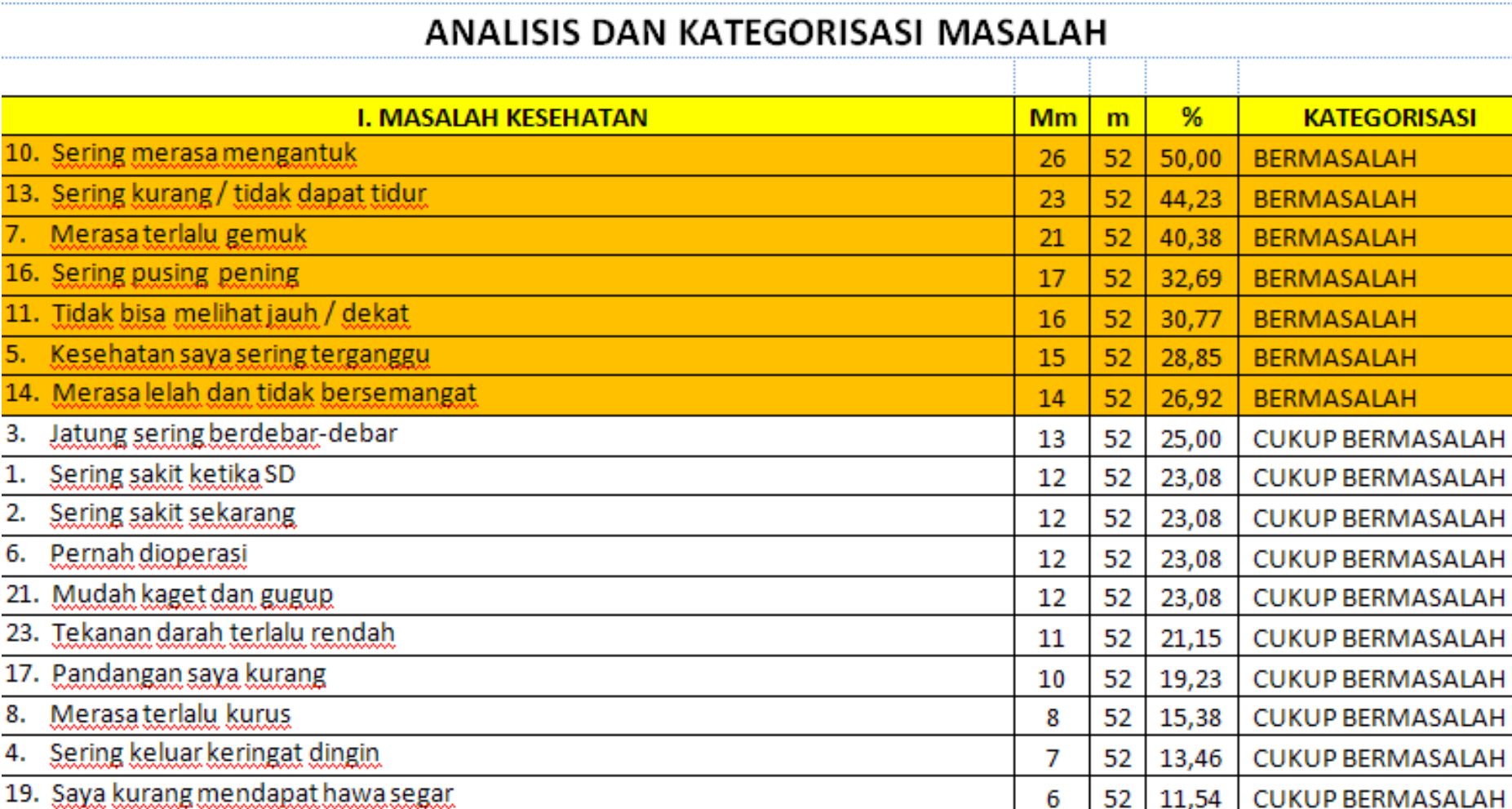

#### ANALISIS MASALAH DAN RANCANGAN PENGEMBANGAN BAHAN UNTUK LAYANAN BIMBINGAN DAN KONSELING

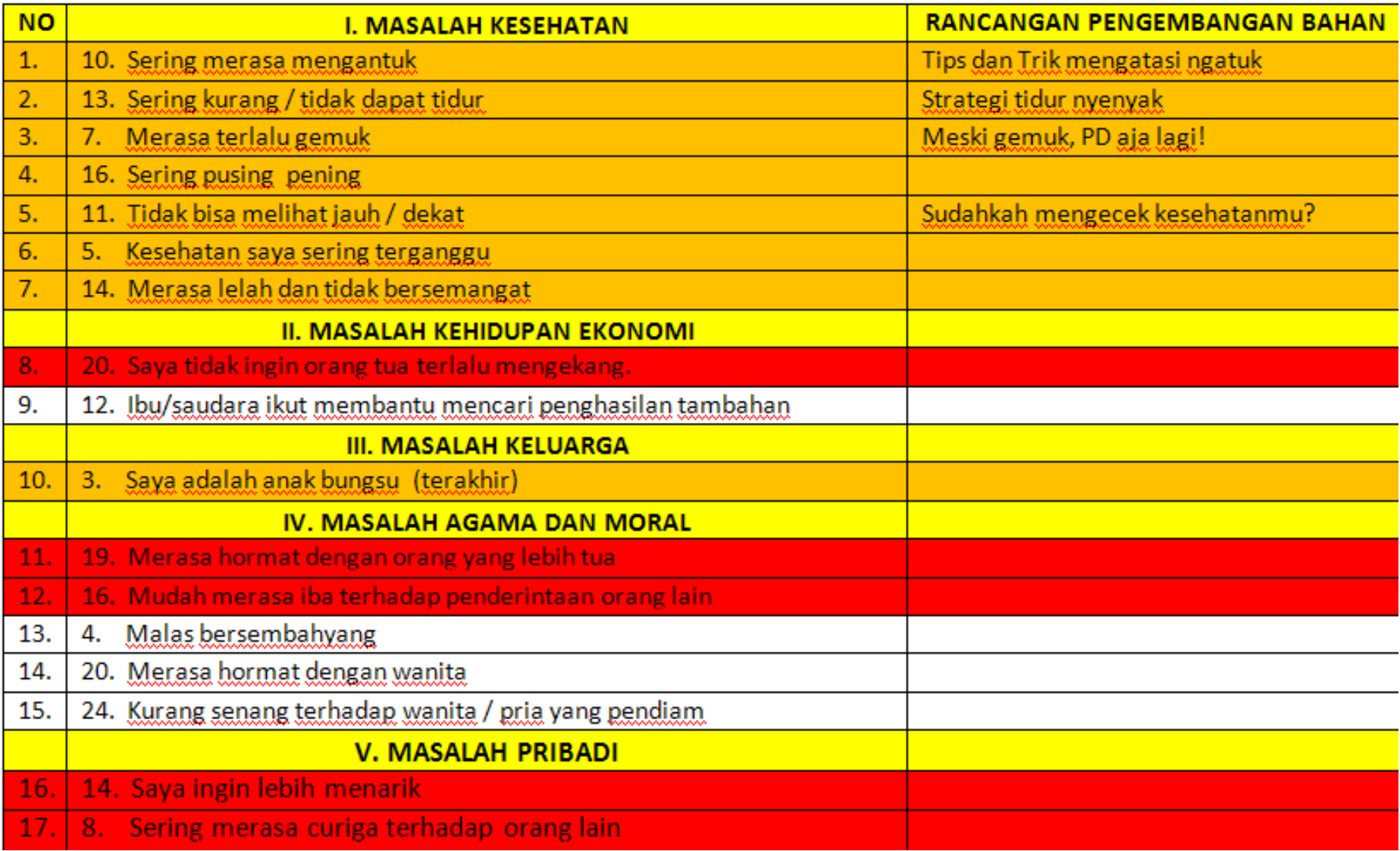

#### **Penggunaan Data DCM untuk Pengembangan/Penyusunan Program Bimbingan Klasikal / Kelompok**

#### IGAN BAHAN UNTUK LAYANAN BIMBINGAN DAN KONSELING

<span id="page-33-0"></span>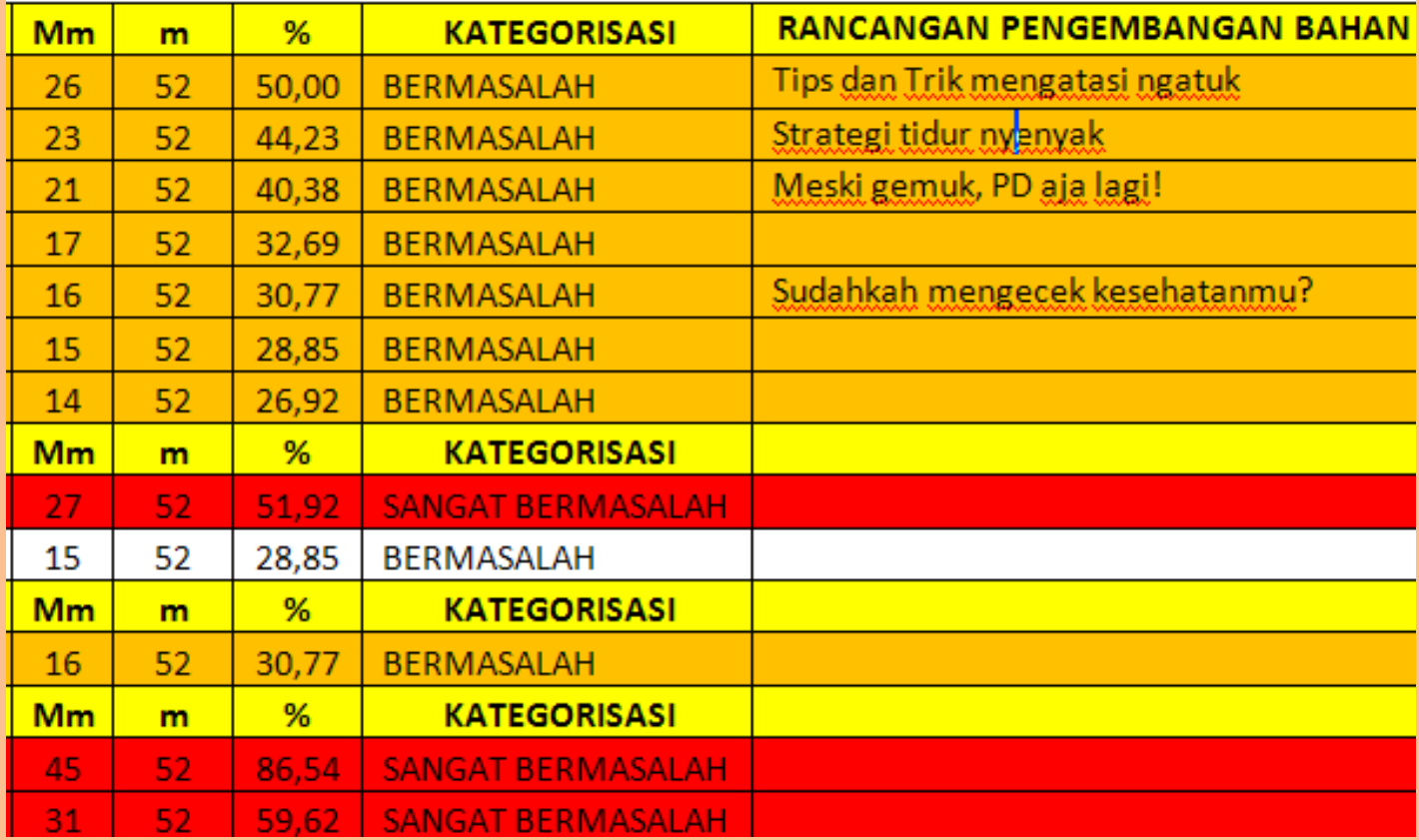

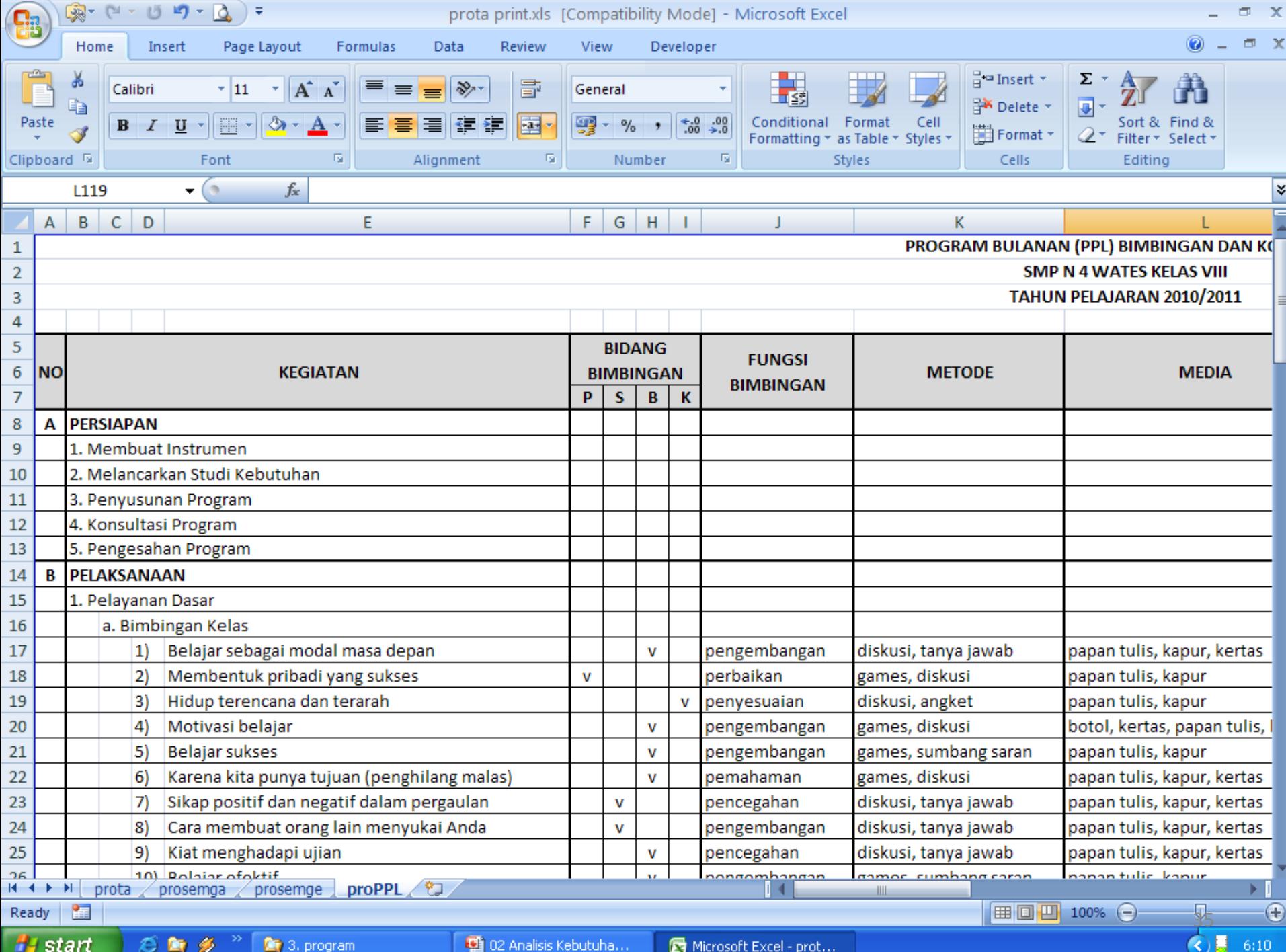

## **Perlu diperhatikan**

- **Dalam menggunakan data hasil analisis DCM** 
	- **Menyederhanakan Topik Masalah sesuai dengan Bidang Bimbingan :** 
		- **Bimbingan dan Konseling Pribadi,**
		- **Bimbingan dan Konseling Sosial,**
		- **Bimbingan dan Konseling Belajar dan**
		- **Bimbingan dan Konseling Karir**

### **Penggunaan Data DCM**

• 11 Topik Permasalahan dan butir-butirnya

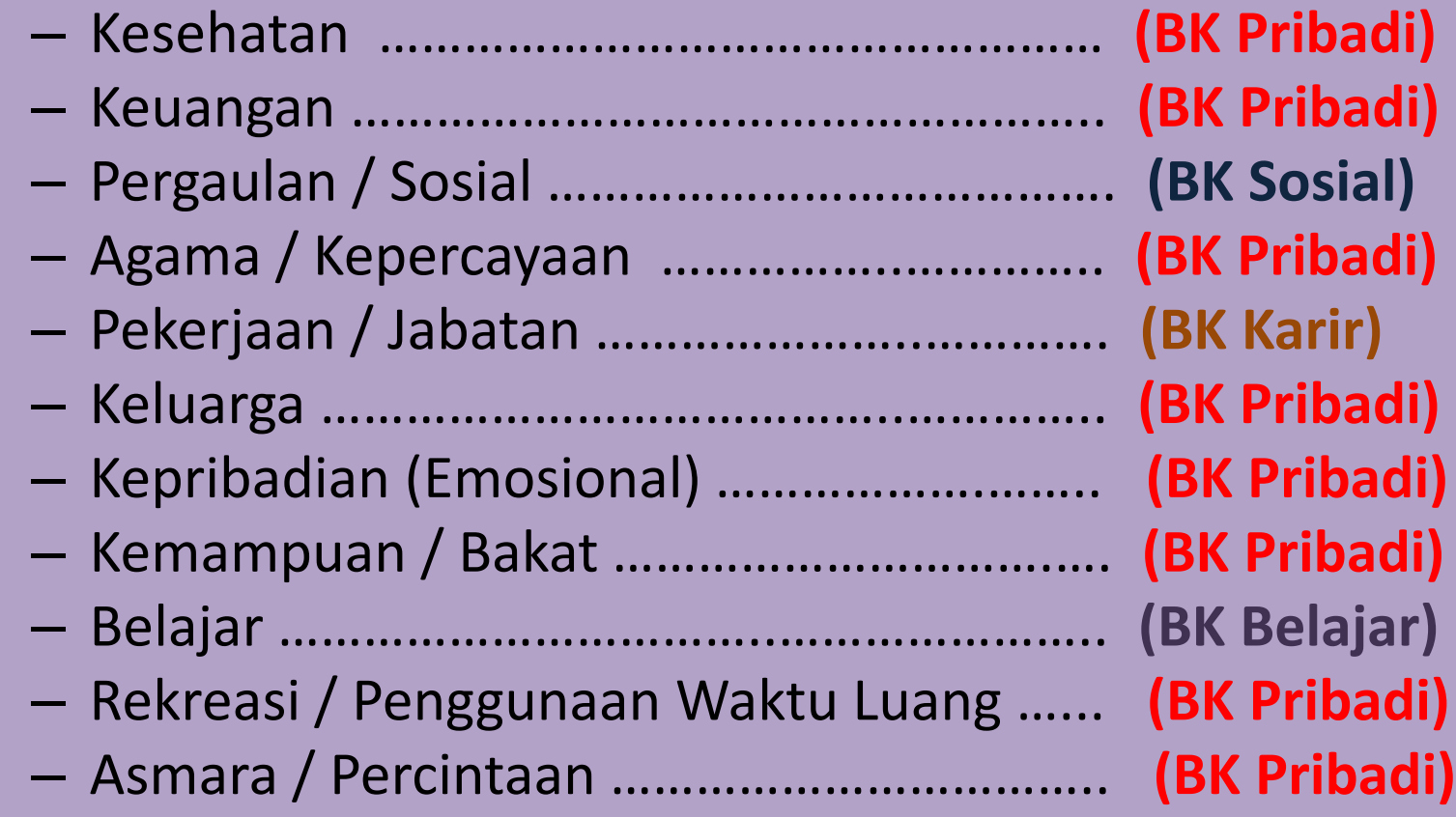

# **Terima Kasih**